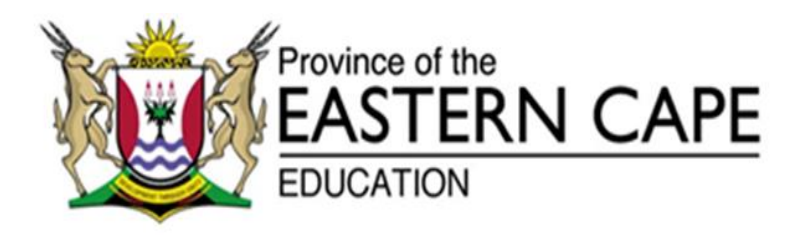

## **NATIONAL SENIOR CERTIFICATE**

## **GRADE 12**

# **SEPTEMBER 2016**

## **INFORMATION TECHNOLOGY P1** *INLIGTINGSTEGNOLOGIE V1* **MEMORANDUM**

**MARKS/***PUNTE***: 150**

This memorandum consists of 19 pages/ *Hierdie memorandum bestaan uit 19 bladsye*.

## **SECTION/***AFDELING* **A**

### **QUESTION 1: MARKING GRID – GENERAL PROGRAMMING SKILLS**

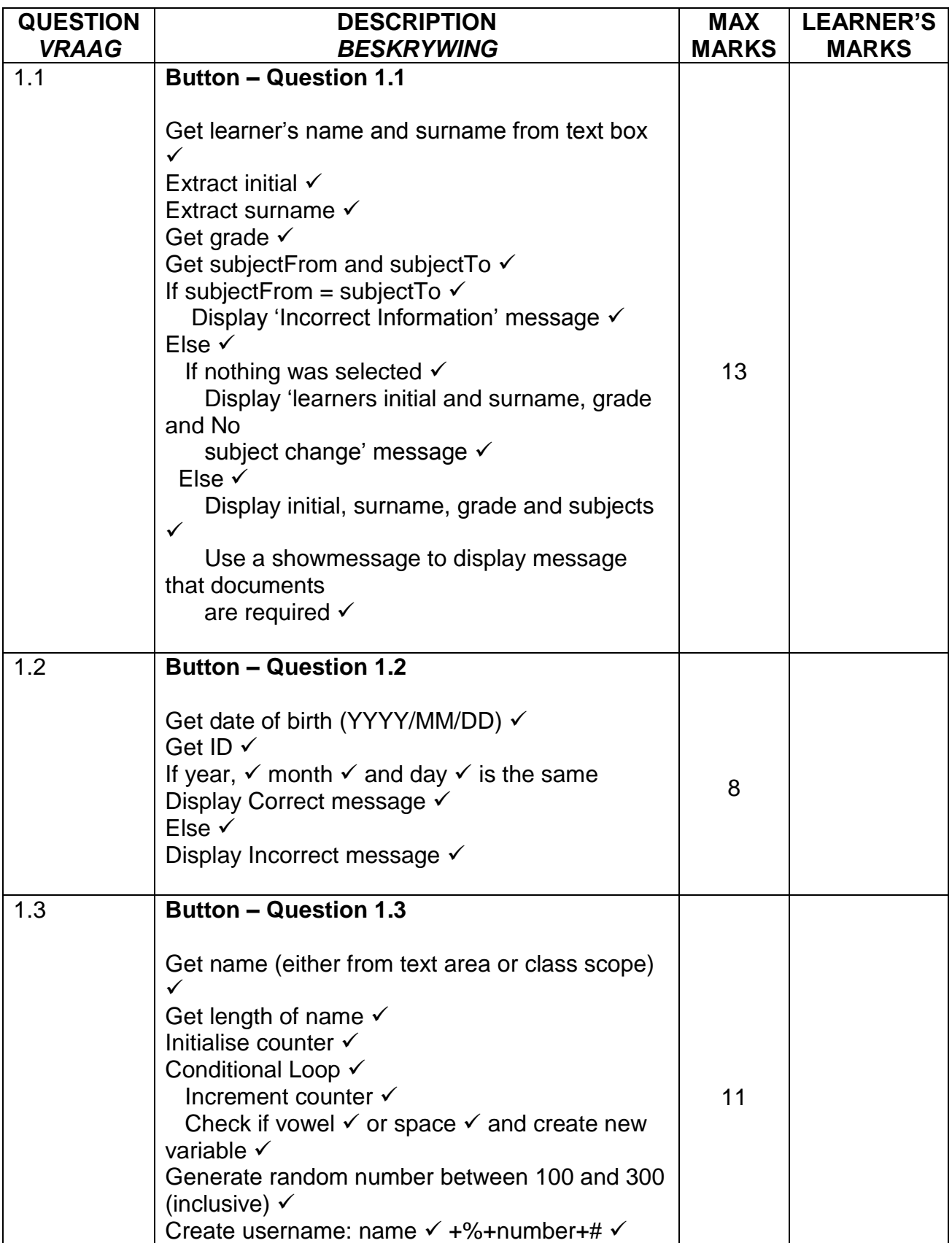

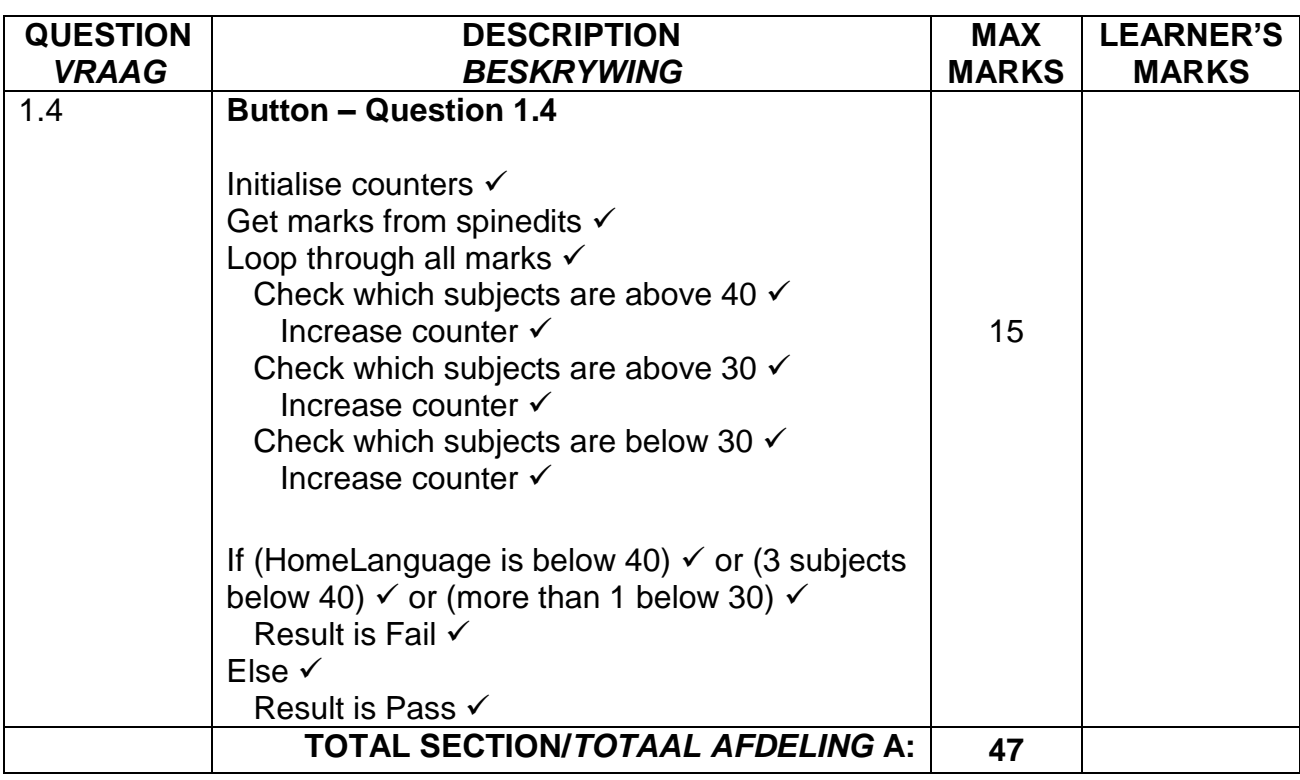

## **SECTION/***AFDELING* **B**

## **QUESTION 2: MARKING GRID – OBJECT-ORIENTATED PROGRAMMING**

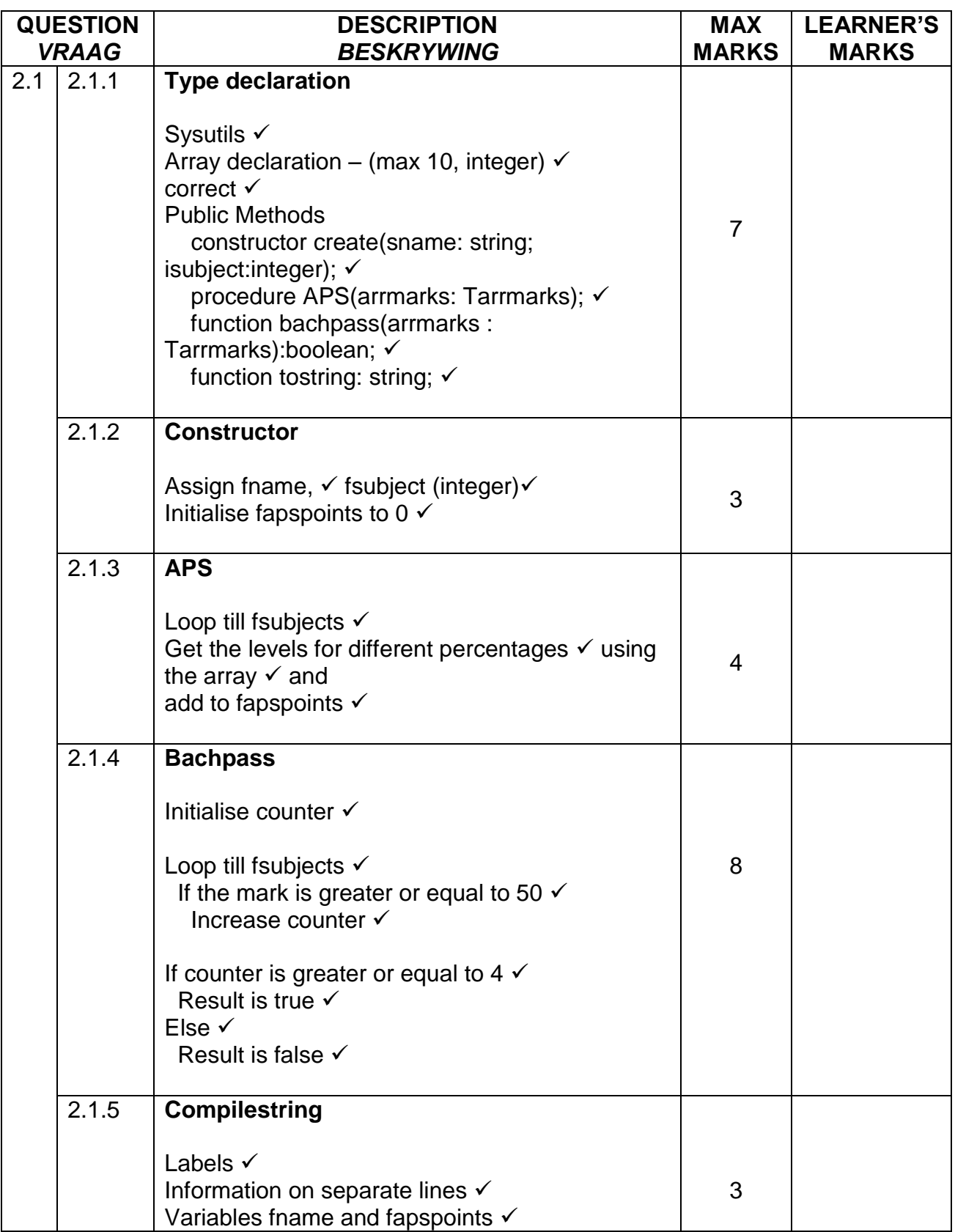

## **(EC/SEPTEMBER 2016) INLIGTINGSTEGNOLOGIE V1 5**

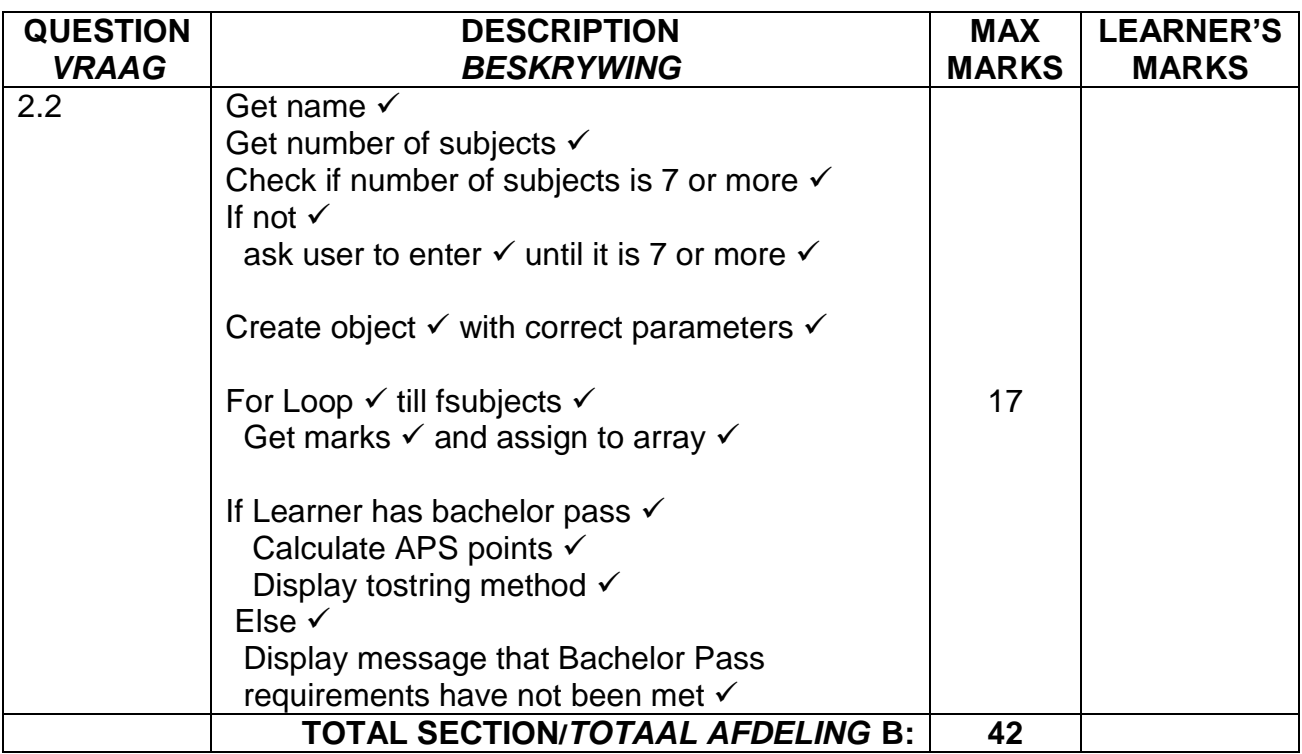

## **SECTION C**

## **QUESTION 3: MARKING GRID – PROBLEM-SOLVING PROGRAMMING**

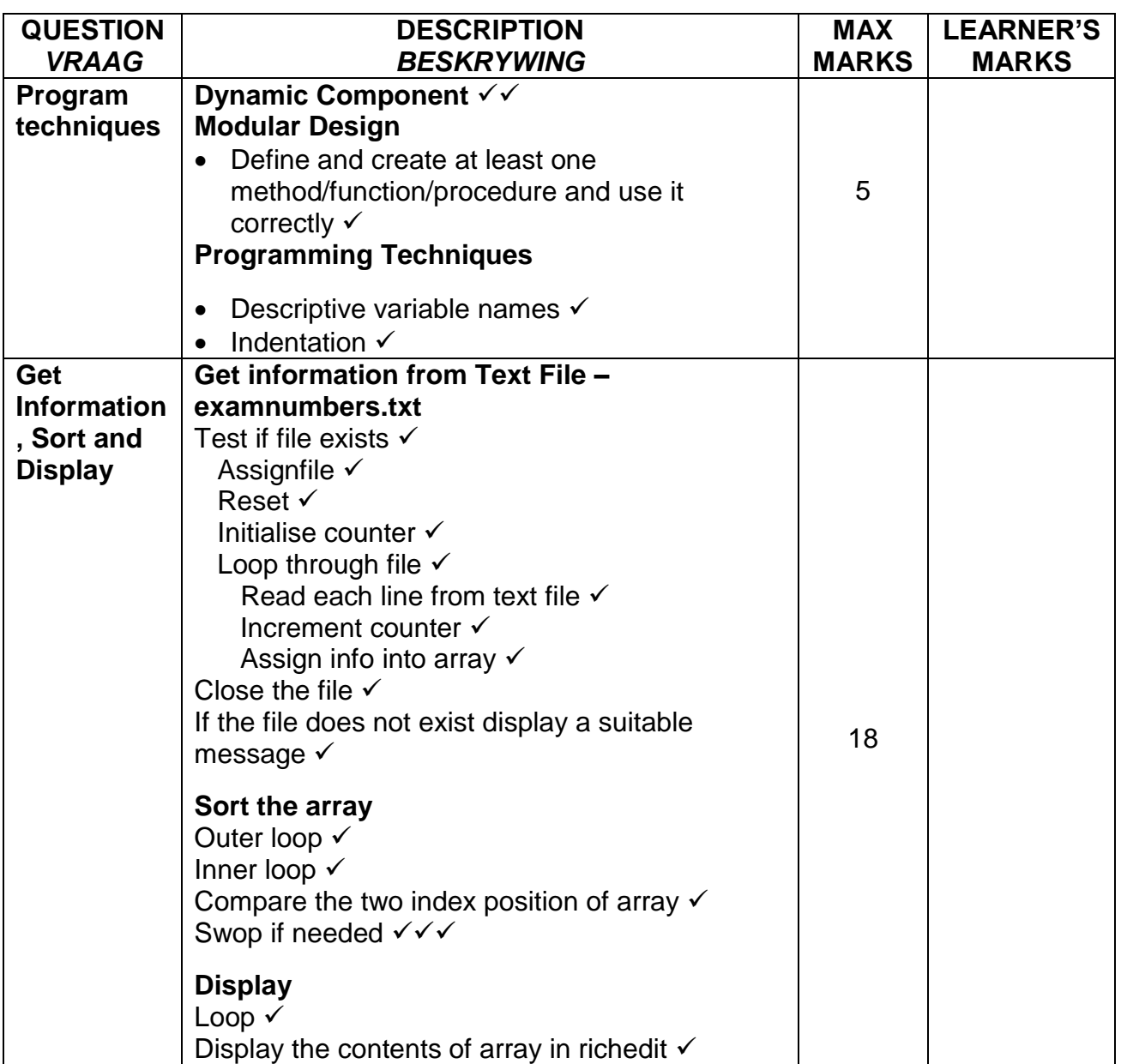

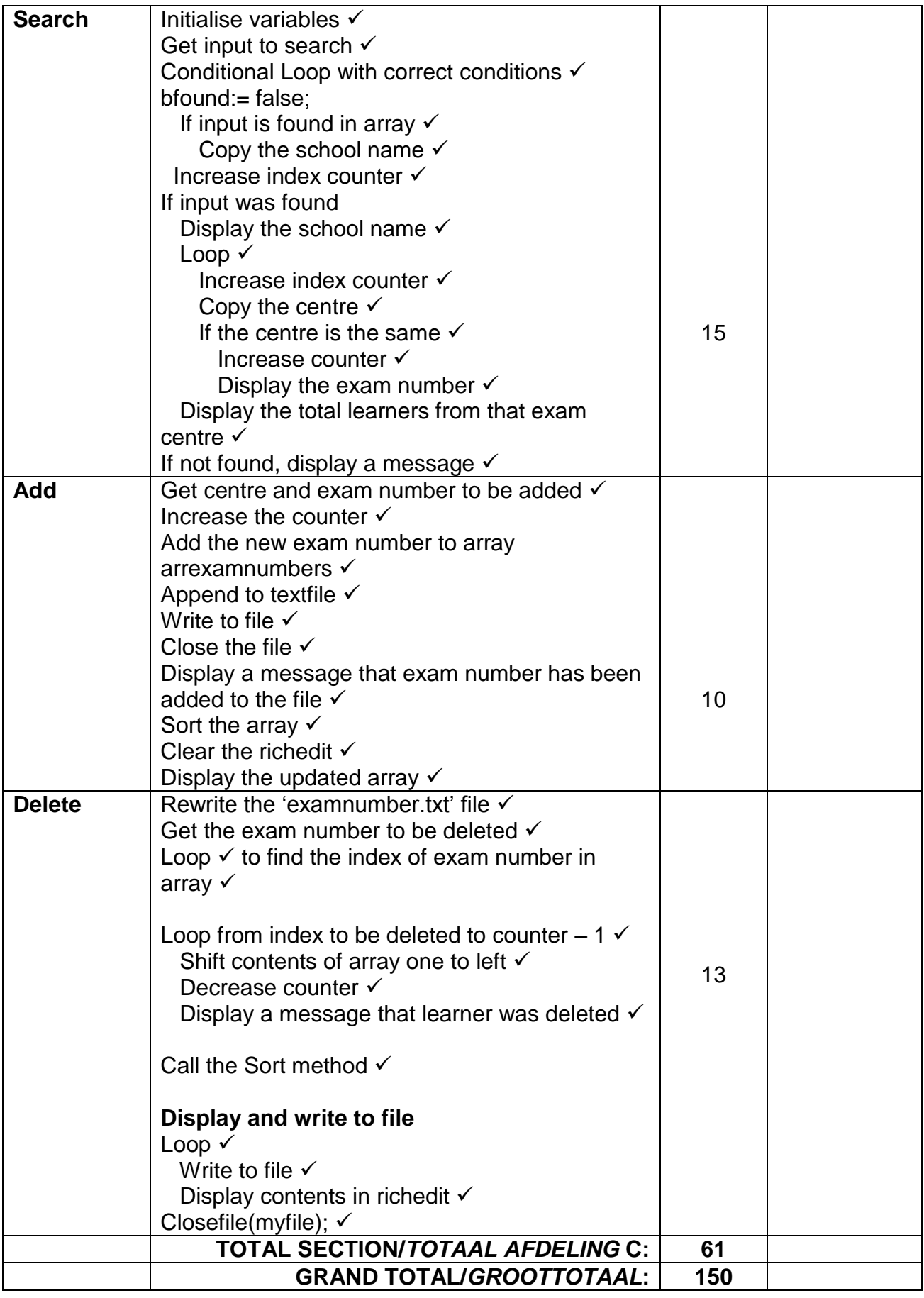

**NAME OF LEARNER: \_\_\_\_\_\_\_\_\_\_\_\_\_\_\_\_\_\_\_\_\_\_\_\_\_ GRADE 12: \_\_\_\_\_\_\_\_**

**SUMMARY OF LEARNER'S MARKS:**

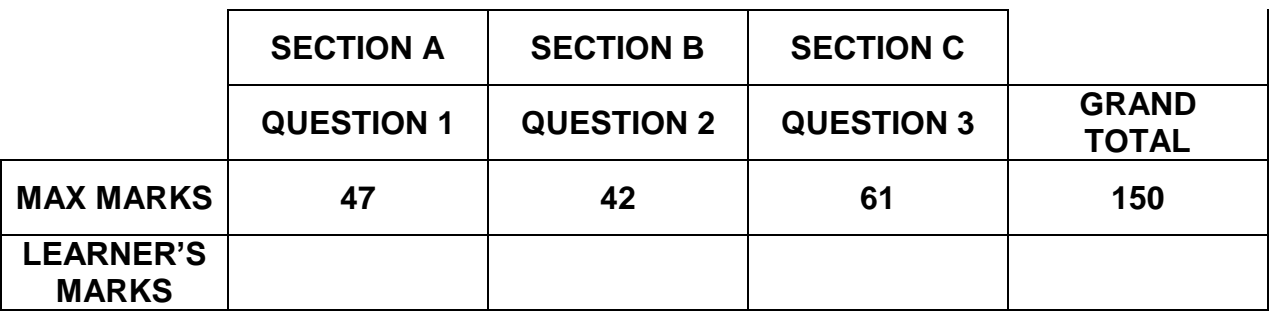

#### **QUESTION 1 – SAMPLE SOLUTION**

unit Question1\_u;

#### interface

#### uses

 Windows, Messages, SysUtils, Variants, Classes, Graphics, Controls, Forms, Dialogs, StdCtrls, ComCtrls, ExtCtrls, Spin;

#### type

 TForm1 = class(TForm) Panel1: TPanel; Edit1: TEdit; RadioGroup1: TRadioGroup; ComboBox1: TComboBox; ComboBox2: TComboBox; RichEdit1: TRichEdit; Button1: TButton; Label1: TLabel; Panel2: TPanel; Panel3: TPanel; Edit2: TEdit; Edit3: TEdit; Label2: TLabel; Label3: TLabel; Button2: TButton; Button3: TButton; Panel4: TPanel; Button4: TButton; ComboBox3: TComboBox; ComboBox4: TComboBox; ComboBox5: TComboBox; ComboBox6: TComboBox; Edit4: TEdit; Edit5: TEdit; Edit6: TEdit; Edit7: TEdit; SpinEdit1: TSpinEdit; SpinEdit2: TSpinEdit; SpinEdit4: TSpinEdit; SpinEdit5: TSpinEdit; SpinEdit6: TSpinEdit; SpinEdit7: TSpinEdit; Panel5: TPanel; SpinEdit3: TSpinEdit; Panel6: TPanel; procedure Button1Click(Sender: TObject); procedure Button2Click(Sender: TObject); procedure Button4Click(Sender: TObject); procedure Button3Click(Sender: TObject);

```
 private
   { Private declarations }
  public
   { Public declarations }
  end;
var
  Form1: TForm1;
  ichange : integer;
  slearner : string;
implementation
\{$R *.dfm\}procedure TForm1.Button1Click(Sender: TObject);
var
sinitial, ssurname, ssubjectto, ssubjectfrom, sgrade : string;
ipos : integer;
begin
  slearner := edit1.text;
 sinitial := slearner[1]; ipos := pos(' ',slearner);
 ssurname := copy(slearner,ipos + 1,length(slearner)-ipos);
  sgrade := radiogroup1.items[radiogroup1.itemindex];
  ssubjectfrom := combobox1.text;
 ssubjectto := combobox2.text;
  if ssubjectfrom = ssubjectto then
   richedit1.Lines.add('Incorrect information')
  else
 if (combobox1.ItemIndex = -1) and (combobox2.ItemIndex = -1) then
   richedit1.lines.add('Learner: '+sinitial + ' '+ssurname+#13+'Grade: '+sgrade+#13+'NO 
SUBJECT CHANGE')
  else
   begin
     richedit1.lines.add('Learner: '+sinitial + ' '+ssurname+#13+'Grade: 
'+sgrade+#13+'Subject Change from '+ ssubjectfrom+ ' to '+ ssubjectto);
     Showmessage('Please submit all the required documents');
     end;
end;
procedure TForm1.Button2Click(Sender: TObject);
var
  sdob, sid : string;
begin
 sdob := edit2.text;sid := edit3.text;if (copy(sdob, 3, 2) = copy(s id, 1, 2) and (copy(s dob, 6, 2) = copy(s id, 3, 2) and
(copy(sdob, 9, 2) = copy(s id, 5, 2)) then
   Showmessage('Correct')
  else
   Showmessage('Do not match');
end;
```

```
procedure TForm1.Button4Click(Sender: TObject);
var
  arrsubjects : array[1..7] of integer;
  iabove40, iabove30, ibelow30, k : integer;
begin
 iabove40 := 0;
 ibelow30 := 0;
 iabove30 := 0;
  arrsubjects[1] := spinedit1.value;
  arrsubjects[2] := spinedit2.value;
  arrsubjects[3] := spinedit3.value;
  arrsubjects[4] := spinedit4.value;
 arrsubjects[5] := spinedit5.value; arrsubjects[6] := spinedit6.value;
  arrsubjects[7] := spinedit7.value;
  if arrsubjects[1] < 40 then
   panel5.Caption := 'FAIL';
 for k := 1 to 7 do
   begin
  if arrsubjects[k] >= 40 then
     begin
      inc(iabove40);
     end
   else
  if (arrsubjects[k] >= 30) and (arrsubjects[k] < 40) then
    begin
      inc(iabove30);
    end
   else
     if (arrsubjects[k] < 30) then
      inc(ibelow30);
   end;
 if (arrsubjects[1] < 40) or (iabove 40 < 3) or (ibelow 30 > = 2) then
   panel5.Caption := 'FAIL'
  else
   panel5.caption := 'PASS';
end;
procedure TForm1.Button3Click(Sender: TObject);
var
  ilen, k, iran : integer;
  susername : string;
begin
  randomize;
  ilen := length(slearner);
  ShowMessage(inttostr(ilen));
  susername := '';
 k := 0;
 while (k < ilen) do
```

```
 begin
   inc(k);
    if not (upcase(slearner[k]) in ['A','E','I','O','U',' ']) then
     susername := susername + slearner[k];
   end;
  showmessage(susername);
 iran := random(301) + 100;panel6.Caption := susername + '%' + inttostr(iran) + '#';
end;
```
end.

### **QUESTION 2 – SAMPLE SOLUTION**

unit clsLearners;

```
interface
uses sysutils;
type
TArrmarks = \arctan(1.7) of integer;
TLearner = class
  private
   fname : string;
   fapspoints : integer;
   fbachpass : boolean;
   fsubject : integer;
  public
   constructor create(sname: string; isubject:integer);
   procedure APS(arrmarks : Tarrmarks);
   function bachpass(arrmarks : Tarrmarks):boolean;
   function tostring : string;
end;
implementation
{ TLearner }
procedure TLearner.APS(arrmarks: Tarrmarks);
var
  k, ilevel : integer;
begin
for k := 1 to 7 do
begin
   case arrmarks[k] of
    80..100 : ilevel := 7;
   70..79 : ilevel := 6;
    60..69 : ilevel := 5;
   50..59 : ilevel := 4;
    40..49 : ilevel := 3;
    30..39 : ilevel := 2;
   0.29 : ilevel := 1;
   end;
 fapspoints := fapspoints + level; end;
end;
function TLearner.bachpass(arrmarks : Tarrmarks): boolean;
var
  ibach, k : integer;
begin
```

```
ibach := 0;
```

```
for k := 1 to fsubject do
   begin
    if arrmarks[k] >=50 then
      inc(ibach);
   end;
 if ibach >= 4 then
  result := true else
  result := false;end;
constructor TLearner.create(sname: string; isubject:integer);
begin
 fname := sname;
 fsubject := isubject;fapspoints := 0;
end;
function TLearner.tostring: string;
begin
   result := 'Learner Name: '+ fname + #13+ 'Bachelor Pass: Yes'+#13+'APS points: 
'+inttostr(fapspoints);
end;
end.
unit Question2_u;
interface
uses
  Windows, Messages, SysUtils, Variants, Classes, Graphics, Controls, Forms,
  Dialogs, clsLearners, StdCtrls;
type
 TForm1 = class(TForm) Edit1: TEdit;
   Button1: TButton;
   Label1: TLabel;
   procedure Button1Click(Sender: TObject);
  private
   { Private declarations }
  public
   { Public declarations }
  end;
var
  Form1: TForm1;
  Learner : TLearner;
  arrmarks : Tarrmarks;
implementation
```

```
\{$R *.dfm\}procedure TForm1.Button1Click(Sender: TObject);
var
  sname : string;
  k, isubject : integer;
begin
  sname := edit1.text;
  isubject := Strtoint(inputbox('How many subjects are you registered for?','',''));
  if isubject < 7 then
  begin
  repeat
  Showmessage('Minimum of 7 subjects are required');
  isubject := Strtoint(inputbox('How many subjects are you registered for?','',''));
  until (isubject >=7);
  end;
  learner := TLearner.create(sname, isubject);
 for k := 1 to isubject do
   begin
   arrmarks[k] := strtoint(inputbox('Enter Marks','Subject '+inttostr(k),''));
   end;
 if learner.bachpass(arrmarks) = true then
  begin
   learner.aps(arrmarks);
   Showmessage(learner.tostring);
   end
  else
   Showmessage('You did not meet the Bachelor Pass requirements');
end;
```
end.

#### **QUESTION 3 – SAMPLE SOLUTION**

unit Question3\_u;

#### interface

#### uses

 Windows, Messages, SysUtils, Variants, Classes, Graphics, Controls, Forms, Dialogs, StdCtrls, ComCtrls;

#### type

```
 TForm1 = class(TForm)
   Button1: TButton;
   RichEdit1: TRichEdit;
   Button2: TButton;
   Button3: TButton;
   Edit1: TEdit;
   Edit2: TEdit;
   Button4: TButton;
   Label1: TLabel;
   Label2: TLabel;
   procedure FormCreate(Sender: TObject);
   procedure Button1Click(Sender: TObject);
   procedure Button2Click(Sender: TObject);
   procedure Button3Click(Sender: TObject);
   procedure Button4Click(Sender: TObject);
  private
   { Private declarations }
  public
   procedure Sort;
  end;
var
  Form1: TForm1;
  icount : integer;
  arrexamnumbers : array[1..250] of string;
  arrcentres : array[1..2] of string = ('4181078,Stirling High School', '4181009,Clarendon 
High School for Girls');
implementation
{$R *.dfm}
procedure TForm1.FormCreate(Sender: TObject);
var
  myfile : textfile;
  soneline : string;
begin
 if fileexists('examnumbers.txt') = true then
  begin
   Assignfile(myfile, 'examnumbers.txt');
   Reset(myfile);
```

```
icount := 0;
   while not eof(myfile) do
   begin
     readln(myfile,soneline);
    inc(icount);
    arrexamnumbers[icount] := soneline;
   end;
   Sort;
   Closefile(myfile);
  end
  else
   Showmessage('File does not exist');
end;
procedure TForm1.Sort;
var
  k, l : integer;
  stemp : string;
begin
 for k := 1 to icount-1 do
  for l := k + 1 to icount do
    begin
      if arrexamnumbers[k] > arrexamnumbers[l] then
       begin
        stemp := arrexamnumbers[k];
        arrexamnumbers[k] := arrexamnumbers[l];
        arrexamnumbers[l] := stemp;
       end;
    end;
end;
procedure TForm1.Button1Click(Sender: TObject);
var
  k : integer;
begin
 for k := 1 to icount do
   richedit1.lines.add(arrexamnumbers[k]);
end;
procedure TForm1.Button2Click(Sender: TObject);
var
  k,j, ipos, ilen, inum : integer;
  ssearch,sschoolname,scentre : string;
  bfound : boolean;
begin
  richedit1.Lines.clear;
 k := 0;j := 1;inum := 0;
 ssearch := inputbox(","");bfound := false;
 while (i \le 2) and (bfound = false) do
```

```
 begin
  if copy(arrcentres[j], 4, 4) = copy(ssearch, 4, 4) then
    begin
    bfound := true;
     ipos := pos(',',arrcentres[j]);
     ilen := length(arrcentres[j]);
    sschoolname := copy(arrcentres[j],ipos+1,ilen-ipos);
    end;
   inc(i);
   end;
  if bfound = true then
   begin
      richedit1.lines.add(sschoolname + #13);
     while (k \leq i icount) do
      begin
       inc(k);
      scentre := copy(arrexamnumbers[k], 6, 4);
      if scentre = copy(ssearch, 4, 4) then
       begin
         inc(inum);
         richedit1.lines.add(arrexamnumbers[k]);
       end;
      end;
      richedit1.lines.add('Total Learners: ' + inttostr(inum));
   end
   else
   richedit1.lines.add('Centre not found');
end;
procedure TForm1.Button3Click(Sender: TObject);
var
  myfile : textfile;
  scentre, sexamnumber : string;
  k : integer;
begin
  Assignfile(myfile, 'examnumbers.txt');
  Append(myfile);
  scentre := edit1.text;
 sexamnumber := edit2.text;
  inc(icount);
  arrexamnumbers[icount] := sexamnumber;
  writeln(myfile, sexamnumber);
  Closefile(myfile);
  Showmessage('New learner '+ sexamnumber+' - successfully added');
  Sort;
  richedit1.clear;
 for k := 1 to icount do
   richedit1.lines.add(arrexamnumbers[k]);
  end;
```
procedure TForm1.Button4Click(Sender: TObject); var myfile : textfile; sdelete : string; k, idelete : integer; begin Assignfile(myfile, 'examnumbers.txt'); Rewrite(myfile);  $s$ delete := inputbox(",","); for  $k := 1$  to icount do begin if arrexamnumbers $[k]$  = sdelete then  $i$ delete :=  $k$ ; end; for  $k :=$  idelete to icount - 1 do  $arrexam numbers[k] := arrexam numbers[k+1];$  dec(icount); arrexamnumbers[icount] := ''; Showmessage('Learner deleted'); Sort; for  $k := 1$  to icount do begin writeln(myfile,arrexamnumbers[k]); richedit1.Lines.add(arrexamnumbers[k]); end;

```
 Closefile(myfile);
end;
```
end.